# DISTRIBUTED SYSTEMS [COMP9243]

# Lecture 2: System Architecture & Communication

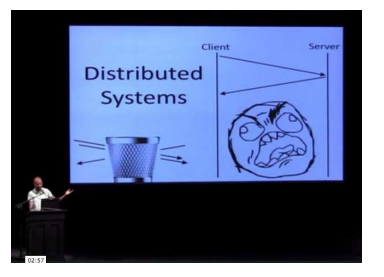

Slide 1

# Two questions:

BUILDING A DISTRIBUTED SYSTEM

➀ Where to place the hardware? ➁ Where to place the software?

- ➀ System Architectures
- ➁ Processes & Server Architecture
- <sup>➂</sup> Communication in <sup>a</sup> Distributed System
- ➃ Communication Abstractions

#### System Architecture:

- ➜ placement of machines
- **→** placement of software on machines

## Where to place?:

- → processing capacity, load balancing
- Slide 4 **→** communication capacity
	- **→** locality

Slide 3

## Mapping of services to servers:

- $\rightarrow$  Partitioning
- **→** Replication
- $\rightarrow$  Caching

#### Slide 2 **ARCHITECTURE**

#### BUILDING A DISTRIBUTED SYSTEM THE SAME CONTROL OF THE STATE OF THE STATE OF THE STATE OF THE STATE OF THE STATE OF THE STATE OF THE STATE OF THE STATE OF THE STATE OF THE STATE OF THE STATE OF THE STATE OF THE STATE OF THE

Client-Server from another perspective:

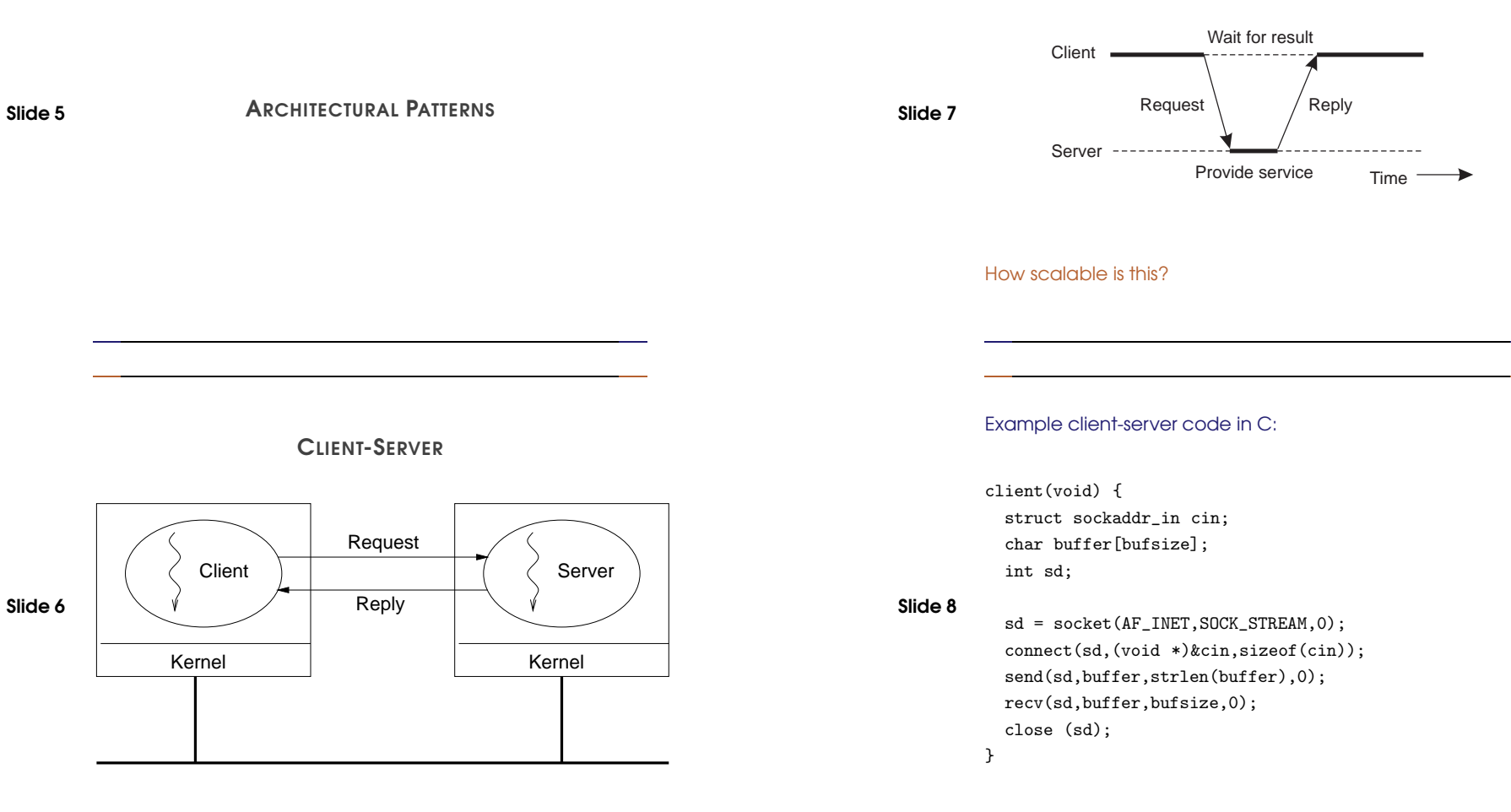

```
Slide 9
         server(void) {
          struct sockaddr_in cin, sin;
          int sd, sd_client;
          sd = socket(AF_INET,SOCK_STREAM,0);
          bind(sd,(struct sockaddr *)&sin,sizeof(sin));
          listen(sd, queuesize);
           while (true) {
             sd_client = accept(sd,(struct sockaddr *)&cin,&addrlen));
             recv(sd_client,buffer,sizeof(buffer),0);
            DoService(buffer);
             send(sd_client,buffer,strlen(buffer),0);
             close (sd_client);
          }
           close (sd);
        }
```
## Splitting Functionality:

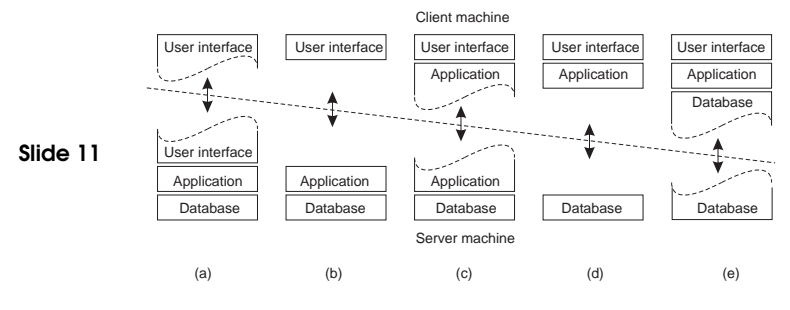

Which is the best approach?

Example client-server code in Erlang:

% Client code using the increment server client (Server) -> Server ! {self (), 10}. receive {From, Reply} -> io:format ("Result: ~w~n", [Reply]) end.

**Slide 10** % Server loop for increment server

loop () -> receive  ${From, Msg} \rightarrow From ! {self (), Msg + 1},$ loop (); stop -> true end. % Initiate the server

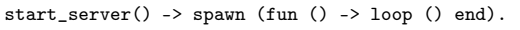

## VERTICAL DISTRIBUTION (MULTI-TIER)

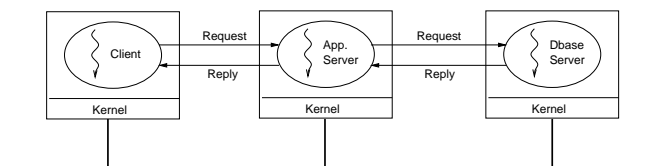

Slide 12

Three 'layers' of functionality:

- User interface
- Processing/Application logic
- Data
- → Logically different components on different machines

Leads to Service-Oriented architectures (e.g. microservices).

## Vertical Distribution from another perspective:

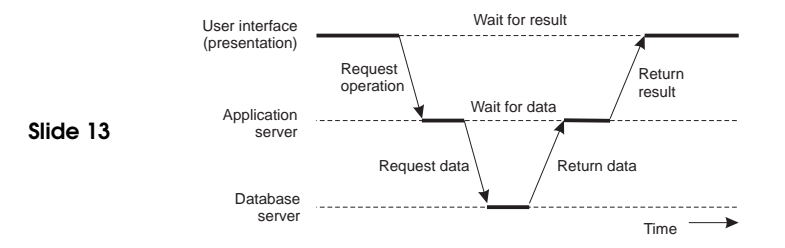

## How scalable is this?

## HORIZONTAL DISTRIBUTION

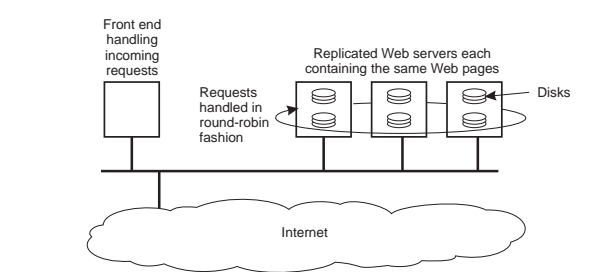

→ Logically equivalent components replicated on different machines

How scalable is this?

Slide 14

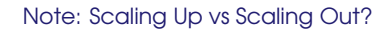

Horizontal and Vertical Distribution not the same as Horizontal and Vertical Scaling.

Horizontal Scaling: Scaling OUT Adding more machines. Horizontal and Vertical Distribution are both examples of this.

PEER TO PEER

request reply

Peer  $V_{\text{nm}}$ 

> request reply

Peer Kernel

Peer Kernel

Slide 16

- 
- → All processes have client and server roles: servent

request reply

Peer Kernel

Peer Kernel

reply / / request

Why is this special?

Slide 15 Vertical Scaling: Scaling UP Increasing the resources of a single machine

## PEER TO PEER AND OVERLAY NETWORKS

## How do peers keep track of all other peers?

- → static structure: you already know
- → dynamic structure: Overlay Network ➀ structured
- Slide 17 ➁ unstructured

#### Overlay Network:

- **→** Application-specific network
- **→** Addressing
- $\rightarrow$  Routing
- ➜ Specialised features (e.g., encryption, multicast, etc.)

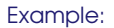

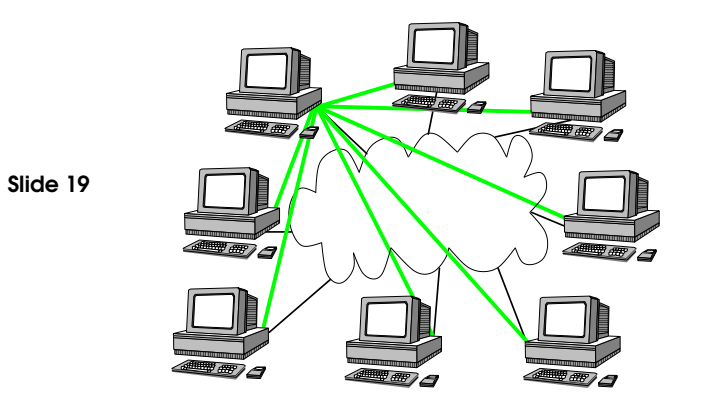

## Example:

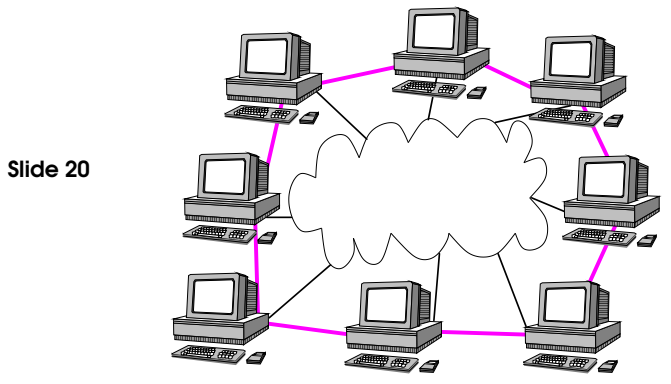

Example:

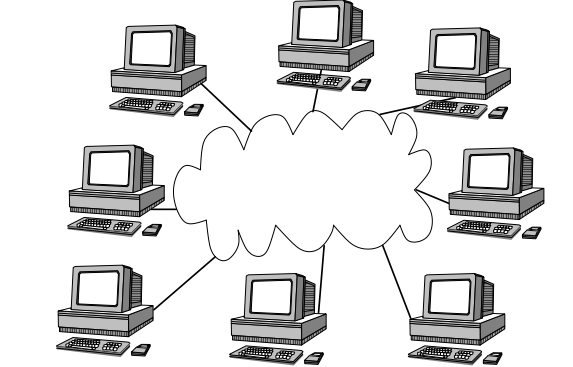

Example:

Slide 21

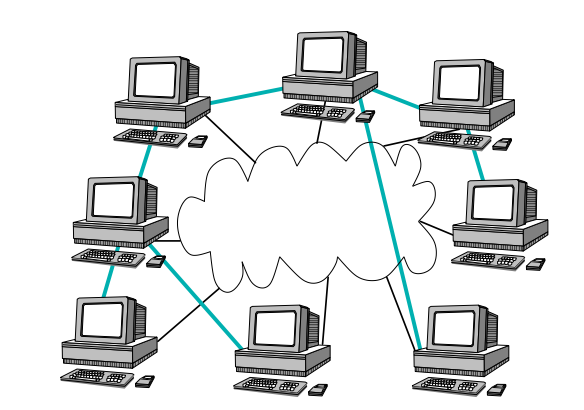

UNSTRUCTURED OVERLAY

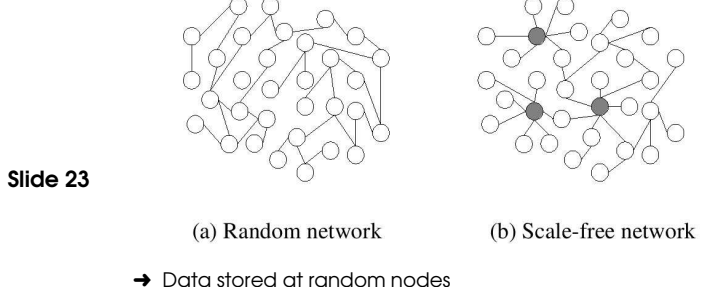

- → Partial view: node's list of neighbours
- → Exchange partial views with neighbours to update

What's <sup>a</sup> problem with this?

## Example:

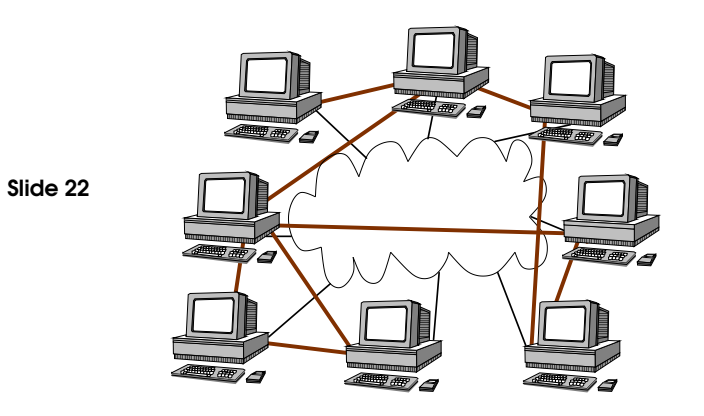

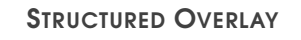

Distributed Hash Table:

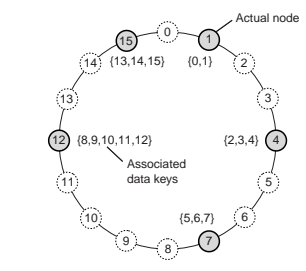

- → Nodes have identifier and range, Data has identifier
- → Node is responsible for data that falls in its range
- → Search is routed to appropriate node
- → Examples: Chord, Pastry, Kademlia

## What's <sup>a</sup> problem with this?

## HYBRID ARCHITECTURES

Combination of architectures.

Examples:

Slide 25

Slide 26

- Superpeer networks
- Collaborative distributed systems
- Edge-server systems

## Collaborative Distributed Systems:

Example: BitTorrent

- → Node downloads chunks of file from many other nodes
- ➜ Node provides downloaded chunks to other nodes
- ➜ Tracker keeps track of active nodes that have chunks of file
- → Enforce collaboration by penalising selfish nodes

Slide 27

Slide 28

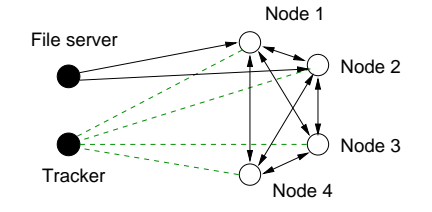

What problems does Bit Torrent face?

## Superpeer Networks:

- → Regular peers are clients of superpeers
- → Superpeers are servers for regular peers
- → Superpeers are peers among themselves
- → Superpeers may maintain large index, or act as brokers
- **→** Example: Skype

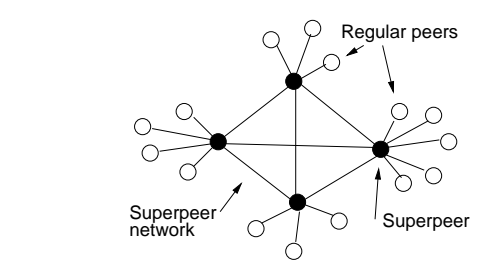

## What are potential issues?

Edge-Server Networks:

- → Servers placed at the edge of the network
- **→ Servers replicate content**
- → Mostly used for content and application distribution
- → Content Distribution Networks: Akamai, CloudFront, CoralCDN

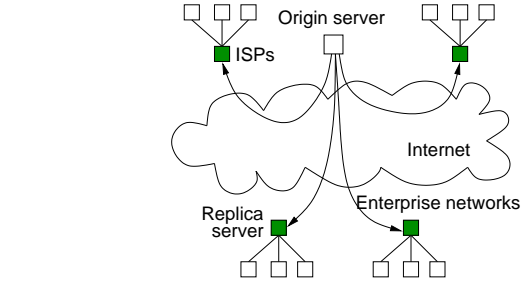

What are the challenges?

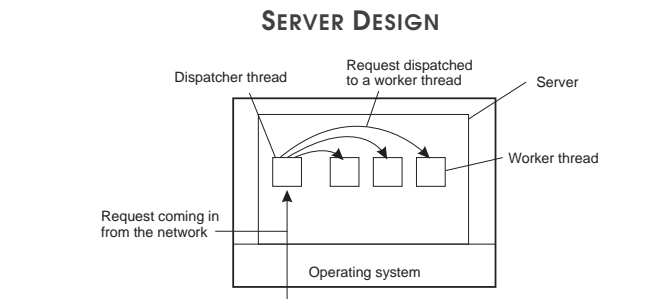

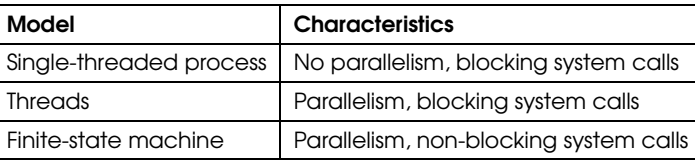

## CLUSTERED SERVERS

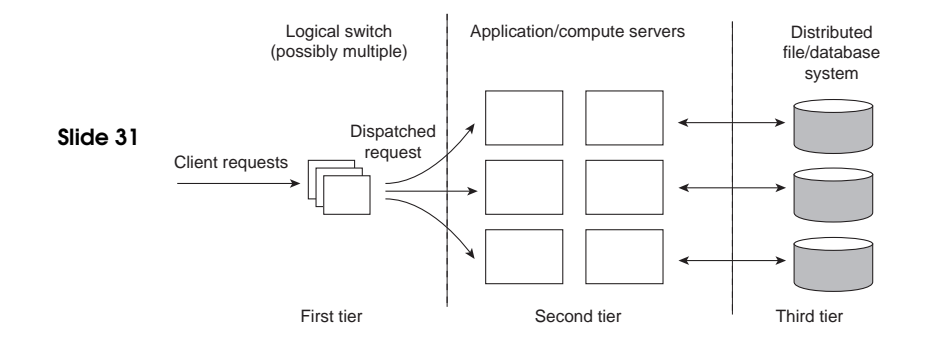

STATEFUL VS STATELESS SERVERS

#### Stateful:

- **→** Keeps persistent information about clients
- <sup>V</sup> Improved performance
- **X** Expensive crash recovery
- **x** Must track clients

#### Slide 30 Stateless:

Slide 29

- → Does not keep state of clients
- → soft state design: limited client state
- **Z** Can change own state without informing clients
- <sup>V</sup> No cleanup after crash
- <sup>V</sup> Easy to replicate
- **x** Increased communication

## Note: Session state vs. Permanent state

## REQUEST SWITCHING

## Transport layer switch:

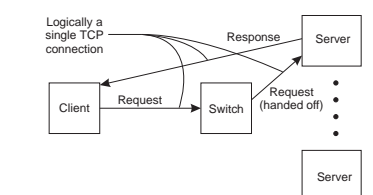

### DNS-based:

Slide 32

**→** Round-robin DNS

## Application layer switch:

- **→** Analyse requests
- **→** Forward to appropriate server

## VIRTUALISATION

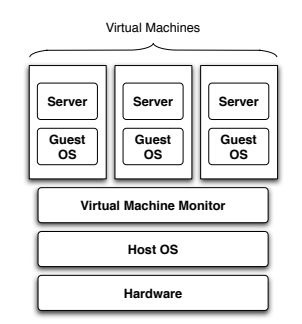

Slide 35 COMMUNICATION

## What are the benefits?

Slide 33

## CODE MOBILITY

## Why move code?

**→** Optimise computation (load balancing)

**→** Optimise communication

## Weak vs Strong Mobility:

## Weak transfer only code

Slide 34 **Strong** transfer code and execution segment

Sender vs Receiver Intitated migration:

Sender Send program to compute server

Receiver Download applets

Examples: Java, JavaScript, Virtual Machines, Mobile Agents

## What are the challenges of code mobility?

## Why Communication?

Slide 36 Cooperating processes need to communicate.

- **→** For synchronisation and control
- $\rightarrow$  To share data

In <sup>a</sup> Non-Distributed System:

Two approaches to communication:

**→ Shared memory** 

## In <sup>a</sup> Non-Distributed System:

Two approaches to communication:

- **→ Shared memory** 
	- Direct memory access (Threads)
	- Mapped memory (Processes)
- → Message passing

Slide 39

#### Slide 37

Slide 38

Shared Memory:

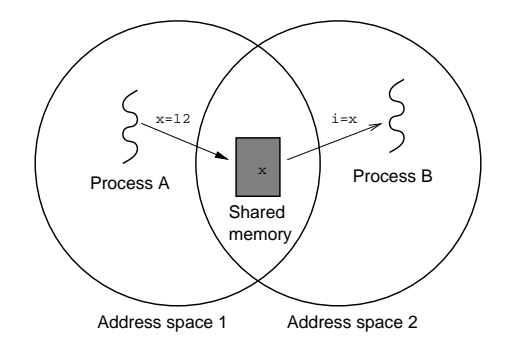

Message Passing:

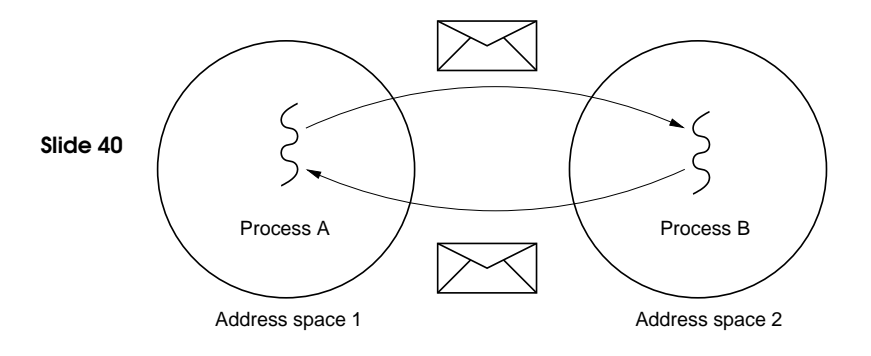

#### In <sup>a</sup> Non-Distributed System:

Two approaches to communication:

- **→ Shared memory** 
	- Direct memory access (Threads)
	- Mapped memory (Processes)
- → Message passing
	- OS's IPC mechanisms

#### Slide 41

## COMMUNICATION IN A DISTRIBUTED SYSTEM

Previous slides assumed <sup>a</sup> uniprocessor or <sup>a</sup> multiprocessor. In <sup>a</sup> distributed system (multicomputer) things change:

#### Shared Memory:

Slide 42

→ There is no way to physically share memory

## Message Passing:

- $\rightarrow$  Over the network
- $\rightarrow$  Introduces Iatencies
- → Introduces higher chances of failure
- → Heterogeneity introduces possible incompatibilities

## MESSAGE PASSING

### Basics:

- $\rightarrow$  send()
- $\rightarrow$  receive()

#### Variations:

- **→ Connection oriented vs Connectionless**
- Slide 43 **→** Point-to-point vs Group
	- **→** Synchronous vs Asynchronous
	- **→** Buffered vs Unbuffered
	- **→** Reliable vs Unreliable
	- → Message ordering guarantees

#### Data Representation:

- $\rightarrow$  Marshalling
- $\rightarrow$  Endianness

## **COUPLING**

Dependency between sender and receiver

**Temporal** do sender and receiver have to be active at the same time?

**Spatial** do sender and receiver have to know about each

Slide 44 other? explicitly address each other?

> Semantic do sender and receiver have to share knowledge of content syntax and semantics?

Platform do sender and receiver have to use the same platform?

Tight vs Loose coupling: yes vs no

## MESSAGE PASSING 21

## COMMUNICATION MODES

#### Data-Oriented vs Control-Oriented Communication: Data-oriented communication

→ Facilitates data exchange between threads

Slide 45 → Shared address space, shared memory & message passing

#### Control-oriented communication

- **→** Associates a transfer of control with communication
- ➜ Active messages, remote procedure call (RPC) & remote method invocation (RMI)

## Transient vs Persistent Communication:

#### **Transient**

- → Message discarded if cannot be delivered to receiver immediately
- **→** Example: HTTP request

#### Persistent

Slide 47

- ➜ Message stored (somewhere) until receiver can accept it
- **→** Example: email

#### Coupling?

## Synchronous vs Asynchronous Communication:

#### Synchronous

- → Sender blocks until message received
	- Often sender blocked until message is processed and <sup>a</sup> reply received
- $\rightarrow$  Sender and receiver must be active at the same time
- → Receiver waits for requests, processes them (ASAP), and returns reply

#### Slide 46

→ Client-Server generally uses synchronous communication

#### Asynchronous

- → Sender continues execution after sending message (does not block waiting for reply)
- → Message may be queued if receiver not active
- → Message may be processed later at receiver's convenience

#### When is Synchronous suitable? Asynchronous?

Provider-Initiated vs Consumer-Initiated Communication:

Provider-Initiated

- → Message sent when data is available
- Slide 48 **→** Example: notifications

#### Consumer-Initiated

- **→** Request sent for data
- **→** Example: HTTP request

### Direct-Addressing vs Indirect-Addressing Communication:

#### Direct-Addressing

- → Message sent directly to receiver
- **→** Example: HTTP request

#### Slide 49

Indirect-Addressing

- → Message not sent to a particular receiver
- ➜ Example: broadcast, publish/subscribe

#### Coupling?

## COMMUNICATION ABSTRACTIONS

Abstractions above simple message passing make communication easier for the programmer.

Provided by higher level APIs

#### Slide 51 ➀ Message-Oriented Communication

- ➁ Request-Reply, Remote Procedure Call (RPC) & Remote Method Invocation (RMI)
- ➂ Group Communication
- ➃ Event-based Communication
- ➄ Shared Space

## Combinations:

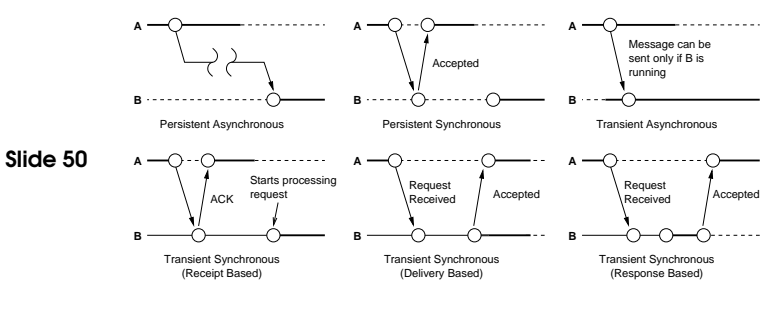

#### Examples?

## MESSAGE-ORIENTED COMMUNICATION

Communication models based on message passing

Traditional send()/receive() provides:

**→** Asynchronous and Synchronous communication

Slide 52 → Transient communication

What more does it provide than send()/receive()?

- **→** Persistent communication (Message queues)
- → Hides implementation details
- $\rightarrow$  Marshalling

## EXAMPLE: MESSAGE PASSING INTERFACE (MPI)

- → Designed for parallel applications
- → Makes use of available underlying network
- **→** Tailored to transient communication
- Slide 53

Slide 54

- **→** No persistent communication
- **→** Primitives for all forms of transient communication
- $\rightarrow$  Group communication

## MPI is BIG. Standard reference has over 100 functions and is over 350 pages long!

#### Provides:

- **→** Persistent communication
- → Message Queues: store/forward
- → Transfer of messages between queues

#### Model:

Slide 55

- **→** Application-specific queues
- ➜ Messages addressed to specific queues
- → Only guarantee delivery to queue. Not when.
- → Message transfer can be in the order of minutes

## Examples:

→ IBM MQSeries, Java Message Service, Amazon SQS, Advanced Message Queuing Protocol, MQTT, STOMP

Very similar to email but more general purpose (i.e., enables communication between applications and not just people)

# EXAMPLE: MESSAGE QUEUING SYSTEMS

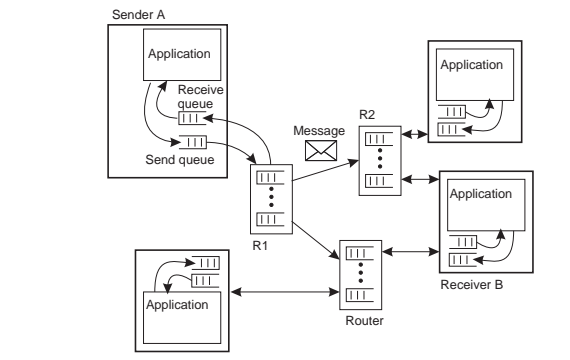

## REQUEST-REPLY COMMUNICATION

#### Request:

- $\rightarrow$  a service
- $\rightarrow$  data

#### Slide 56 Reply:

- **→** result of executing service
- $\rightarrow$  data

#### Requirement:

- → Message formatting
- ➜ Protocol

## EXAMPLE: REMOTE PROCEDURE CALL (RPC)

Idea: Replace I/O oriented message passing model by execution of <sup>a</sup> procedure call on <sup>a</sup> remote node [BN84]:

→ Synchronous - based on blocking messages

Slide 57 → Message-passing details hidden from application

→ Procedure call parameters used to transmit data

→ Client calls local "stub" which does messaging and marshalling

Confusing local and remote operations can be dangerous, why?

#### This is what it's like in RPC:

Slide 59 % Client code client (Server) -> register(server, Server), Result = inc  $(10)$ , io:format ("Result: ~w~n", [Result]).

> % Server code inc (Value) -> Value <sup>+</sup> 1.

Where is the communication?

## Remember Erlang client/server example?:

% Client code using the increment server client (Server) -> Server ! {self (), 10}. receive {From, Reply} -> io:format ("Result: ~w~n", [Reply]) end.

**Slide 58** % Server loop for increment server

loop  $() \rightarrow$ receive  ${From, Msg} \rightarrow From ! {self (), Msg + 1},$ loop (); stop -> true end. % Initiate the server start\_server() -> spawn (fun () -> loop () end).

#### RPC Implementation:

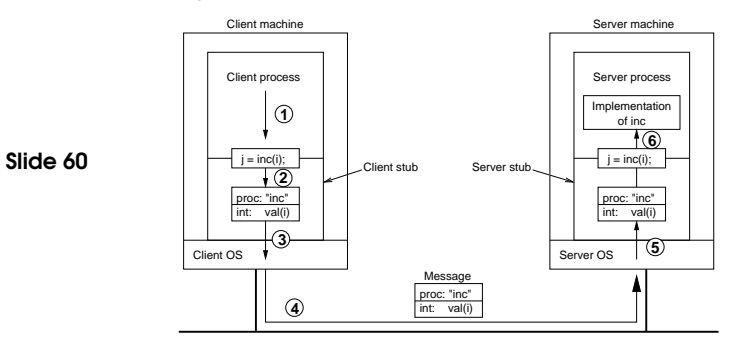

EXAMPLE: REMOTE PROCEDURE CALL (RPC) 29

#### RPC Implementation:

- ➀ client calls client stub (normal procedure call)
- ➁ client stub packs parameters into message data structure
- ➂ client stub performs send() syscall and blocks
- ➃ kernel transfers message to remote kernel
- ➄ remote kernel delivers to server stub, blocked in receive()
- ➅ server stub unpacks message, calls server (normal proc call)
- ➆ server returns to stub, which packs result into message
- ➇ server stub performs send() syscall
- ➈ kernel delivers to client stub, which unpacks and returns

#### Example server stub in Erlang:

% increment implementation inc (Value) -> Value <sup>+</sup> 1.

```
% RPC Server dispatch loop
```
Slide 63 server  $() \rightarrow$ 

Slide 64

receive {From, inc, Value} -> From ! {self(), inc, inc(Value)} end, server().

#### Example client stub in Erlang:

% Client code using RPC stub client (Server) -> register(server, Server), Result = inc  $(10)$ , io:format ("Result: ~w~n", [Result]).

#### Slide 62

Slide 61

% RPC stub for the increment server inc (Value) -> server ! {self (), inc, Value}, receive {From, inc, Reply} -> Reply end.

#### Parameter marshalling:

- → stub must pack ("marshal") parameters into message structure
- → message data must be pointer free (by-reference data must be passed by-value)
- → may have to perform other conversions:
- byte order (big endian vs little endian)
	- floating point format
	- dealing with pointers
	- convert everything to standard ("network") format, or
	- message indicates format, receiver converts if necessary
- → stubs may be generated automatically from interface specs

#### Examples of RPC frameworks:

- → SUN RPC (aka ONC RPC): Internet RFC1050 (V1), RFC1831 (V2)
	- Based on XDR data representation (RFC1014)(RFC1832)
	- Basis of standard distributed services, such as NFS and NIS
- → Distributed Computing Environment (DCE) RPC
- → XML (data representation) and HTTP (transport)

#### Slide 65

- Text-based data stream is easier to debug
- HTTP simplifies integration with web servers and works through firewalls
- For example, XML-RPC (lightweight) and SOAP (more powerful, but often unnecessarily complex)
- → Many More: Facebook Thrift, Google Protocol Buffers RPC, Microsoft NFT

#### Sun RPC Example:

Slide 66

## Run example code from website

## Sun RPC - interface definition:

program DATE\_PROG {

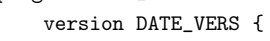

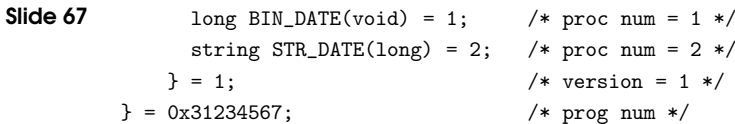

#### Sun RPC - client code:

```
#include <rpc/rpc.h> /* standard RPC include file */
#include "date.h" /* this file is generated by rpcgen */
...
main(int argc, char **argv) {
 CLIENT *cl; /* RPC handle */
 ...
 cl = clnt_create(argv[1], DATE_PROG, DATE_VERS, "udp");
 lresult = bin_date_1(NULL, cl);
 printf("time on host \&s = \frac{1}{d} \", server, *lresult);
  sresult = str_data_1(lresult, cl);printf("time on host \%s = \%s", server, *sresult);
 clnt_destroy(cl); /* done with the handle */}
```
#### Sun RPC - server code:

```
Slide 69
         #include <rpc/rpc.h> /* standard RPC include file */
         #include "date.h" /* this file is generated by rpcgen */
         long * bin_date_1() {
           static long timeval; /* must be static */
           long time(); /* Unix function */
           timeval = time((long *) 0);return(&timeval);
         }
         char ** str_date_1(long *bintime) {
           static char *ptr; /* must be static */
           char *ctime(); /* Unix function */
           ptr = ctime(bintime); /* convert to local time */
           return(kptr); /* return the address of pointer */}
```
#### REMOTE METHOD INVOCATION (RMI)

Like RPC, but transition from the server metaphor to the object metaphor.

#### Why is this important?

- Slide 71 → RPC: explicit handling of host identification to determine the destination
	- → RMI: addressed to a particular object
	- **→** Objects are first-class citizens
	- **→** Can pass object references as parameters
	- → More natural resource management and error handling
	- → But still, only a small evolutionary step

## ONE-WAY (ASYNCHRONOUS) RPC

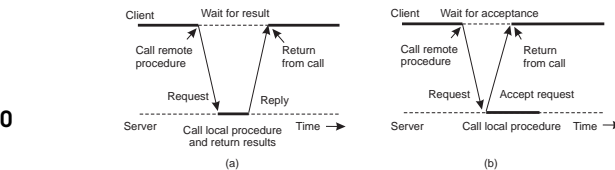

Slide 70

#### $\rightarrow$  When no reply is required

→ When reply isn't needed immediately (2 asynchronous RPCs deferred synchronous RPC)

## TRANSPARENCY CAN BE DANGEROUS

## Why is the transparency provided by RPC and RMI dangerous?

- → Remote operations can fail in different ways
- **→** Remote operations can have arbitrary latency
- → Remote operations have a different memory access model
- → Remote operations can involve concurrency in subtle ways

#### What happens if this is ignored?

- **→** Unreliable services and applications
- $\rightarrow$  Limited scalability

Slide 72

**→** Bad performance

See "A note on distributed computing" [Waldo et al. 94]

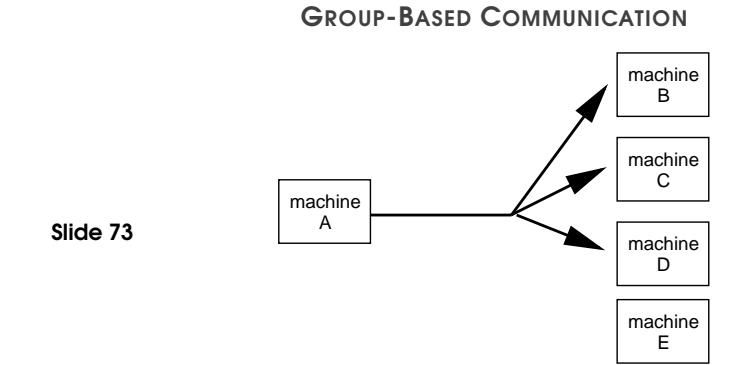

 $\rightarrow$  Sender performs a single send()

What are the difficulties with group communication?

Two kinds of group communication:

- → Broadcast (message sent to everyone)
- → Multicast (message sent to specific group)

Used for:

- **→** Replication of services
- **→** Replication of data
- **→ Service discovery**
- $\rightarrow$  Event notification

## Issues:

Slide 74

- **→** Reliability
- **→** Ordering

## Example:

- **→** IP multicast
- $\rightarrow$  Flooding

## EXAMPLE: GOSSIP-BASED COMMUNICATION

Technique that relies on epidemic behaviour, e.g. spreading diseases among people.

Variant: rumour spreading, or gossiping.

Slide 75

- When node  $P$  receives data item  $x$ , it tries to push it to arbitrary node Q.
- If x is new to Q, then P keeps on spreading x to other nodes.
- If node Q already has  $x$ , P stops spreading  $x$  with certain probability.

Analogy from real life: Spreading rumours among people.

## EVENT-BASED COMMUNICATION

- → Communication through propagation of events
- **→** Generally associated with publish/subscribe systems
- $\rightarrow$  Sender process publishes events
- → Receiver process subscribes to events and receives only the ones it is interested in.
- Slide 76 → Loose coupling: space, time
	- → Example: OMG Data Distribution Service (DDS), JMS, Tibco

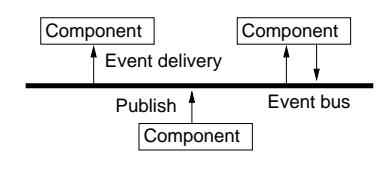

## SHARED SPACE COMMUNICATION

#### Example: Distributed Shared Memory:

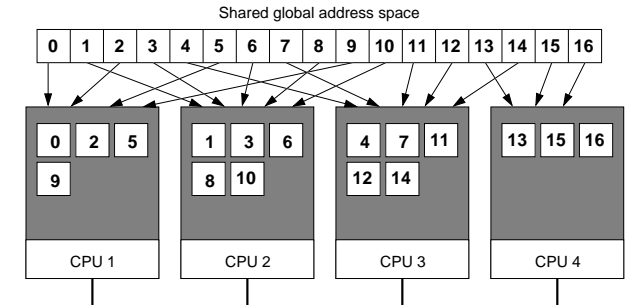

## Coupling?

## Example: Tuple Space:

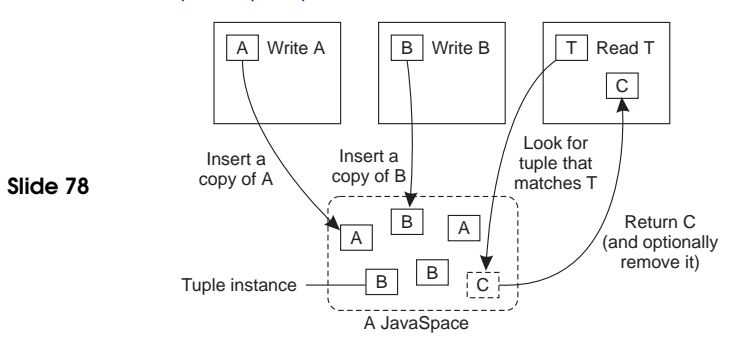

#### Coupling?

## READING LIST

Slide 79 Implementing Remote Procedure Calls A classic paper about the design and implementation of one of the first RPC systems.

## **HOMEWORK**

## RPC:

➜ Do Exercise Client server exercise (Erlang) Part <sup>B</sup>

#### Synchronous vs Asynchronous:

- Slide 80 → Explain how you can implement synchronous communication using only asynchronous communication primitives.
	- → How about the opposite?

## Hacker's Edition: Client-Server vs Ring:

→ Do Exercise Client-Server vs. Ring (Erlang)